## **APPENDIX A FORMAT RECOVERY**

BASIC CONCEPT The BravoX format recovery feature assists the user in the transmission or acquisition of text from terminals or workstations that do not use the Xerox Document System text editor (BravoX). Traditionally, this task has been difficult since there is little or no consistancy between various vendors or equipment generations. The format recovery feature is not an exact process, but rather a best effort, based on anticipated user needs.

#### IF THE RECEIVING DEVICE IS AN ALTO WORKSTATION

The text entry device may be an 850, an 860, another word processor, or a time-sharing system. The format recovery software does not have special knowledge about the formatting codes used by a specific system. It relies on certain universal file properties coded according to the ASCII Standard to "recover" or translate some of the formatting properties on the foreign device to BRAVOX internal format. Format recovery uses the American National Standard X3.4-1977 code for information interchange as a set of translation rules.

The process is not perfect. Formattng characteristics of foreign devices that are not ANS compatible are unknown to the format recovery process. This usually requires specific manual editing actions in BRAVOX to obtain desired results. In general, the program will make a best effort to do the conversion. For this reason, it is important that the original text entry avoid complex formatting codes. Should this not be possible, the user should be aware that these unknown and untranslated codes will require additional manual effort to remove and

replace them with valid BRAVOX functions. Once transferred, the documents may be formatted, edited, and updated by BRAVOX.

New files that are intended for the Xerox Document System Editor, but typed on the Xerox 850 should be entered without complex formatting. The final formatting should be developed using BRAVOX; perhaps in the form of a style sheet, if the application justifies it.

The format recovery is quite effective with single spaced plain text (fixed pitch, i.e. 10 or 12) with two returns delimiting paragraphs, but will function well with proportional spacing. In previous systems, even simple files of this sort had to be painfully edited after transmission. In particular, "extra" carriage returns at the end of every line, line feeds and other "invisible" characters had to be removed by hand. All this is no longer necessary. In addition, an attempt is made to recover the format of boldface headings, underlined headings, centered headings, and plain tabs.

Formatting features that can cause problems are: special characters, special tables, boldface and underlining in PS (proportional space) text. The best strategy is to avoid entering these properties on the 850 when the file is intended for eventual transfer to the Xerox Document System Editor.

To summarize, when preparing text on a foreign system, the "do's" are:

- Type single spaced text in 10 or 12 pitch
- Separate paragraphs with two returns
- Use plain tabs in tables
- Furnish final formatting on the Alto

### The "don't's" are:

- Do not use complex formatting during initial input
- Avoid complex table formats
- Avoid boldface and underlining in the middle of text
- Avoid PS (proportional space) during initial input. Final output can still be PS!

#### IF THE SENDING DEVICE IS AN ALTO WORKSTATION

In this mode there are two basic alternatives: the receiver is a Xerox 850 or a Teletype (TTY) type device.

Format recovery presumes that a TTY device is not very smart and only provides a minimum of assistance.

- Format Recovery will provide blank padding to simulate margins and tabs
- One carriarge return will be provided at the end of every line
- Two carriage returns will be provided at the end of a paragraph
- The font pitch should be consistant between the sending and receiving devices
- Do not use special characters during initial input. Special characters are interperted as characters that do not appear on the Alto workstation keyboard

If the receiving device is a Xerox 850, format recovery will attempt to emulate the characteristics of that device.

- Carriage returns, left flush tabs and margin descriptors are transmitted to the 850.
- All other BRAVOX properties will not be transmitted

Our experience indicates that the sender should have a working knowledge of the receiving device and should prepare the document with those limitations in mind. Should the document contain complex BRAVOX format, font or other features, they will be stripped during the transmission process. The user should keep in mind that BRAVOX formatting properties cannot be maintained during the transmission process. The transmitted document can contain little more than the plain text allowed by the ANS convention.

The hyphenation algorithm used for the hyphenation function in the Xerox Document System was borrowed from Donald E. Knuth and may be reviewed in his publication, TEX and METAFONT: New Directions in Typesetting. The algorithm tested to be 97% accurate. Following is a list of words that may occasionally be hyphenated incorrectly:

absorbent acceptable acceptor accordance accountant acknowledge adaptable adapter affirmative algorithm announcer antacid anteater anthill antiquity anything apartheid archangel archery armistice artist askance astigmatism astir astonishment atmosphere balding baroness beachcomer beckon bestial between bibliography bindery binomial

blastoff boarder bomber bouncer boundary buffer bullish buzzer bystander candlestick carbon castaway castoff cation cavernous center changeover childish chordal civilize classify classroom climber clincher coarsen cognac coleslaw combative comeback comedian commendatory comotose comptroller computability condescend

coneflower conformity consultant contestant controllable conundrum convertible costar countess courthouse courtyard crescendo crestfallen crossover cryptanalysis crystallize curlicue dampen dampest darling debtor declaration decrescendo deductible deformity degree dependable dependent descendent descent detestable digestible discernible dismissal distillery

dumpling earthenware eastern egghead eggnog eldest elsewhere equable equipped erring establish eulogy evening everything exactitude existence expendable expressible fallout falsehood farthing fencer fiendish foreigner foreshorten forestall foundling generator golden handlebar hangout hangover haphazard harangue harden hardest harpist hazardous heartache heartily henceforth herbal hogshead holdout holdover holdup idler

immobilize impassable imperturbable inchworm inclement incontestable independent indigestible inequity inexactitude inexhaustible informant iniquity inkblot inkling innkeeper insatiable interior interruptible irreversible jeopardize kibitzer landowner launcher leftist leftover lessen lifestyle liftoff limestone lioness liquefy liquid liquidate liquidation liquor livestock lullaby luncheon **luscious** mainspring masthead meringue metabolize metal milestone mincement

minister ministry mobilize modernize monopolize morgue needlework negligible negotiable nervous nestling nonconformist nonetheless nonexistent nonmetal northeast northern nursemaid nursery observable observer offbeat offhand offprint offshoot offshore offspring orangeade outlandish palate passable pedagogy penthouse percentage periodic perservative persistent petal photostat plaything plebiscite plumber polynomial porthole postal posthumous predictable

prerequisite preschool previous priesthood probability probable procedure psalmist publication publish quadrille rancher rattlesnake recorder rehearsal rental replacement representative requisition rescind researcher resolvable respectable restarted restatement restore reversible revolver rollaway roundabout sapling seascape selfish sellout sendoff

senseless server serviceable sharpen shoestring shorten shyster sibling sidestep sideswipe silencer smokestack snakeskin sociable softhearted solvable somersault something stabilize standardize standout starling stature sterling stewardess stiffen subsequence suffer suggestible superior tantalize thermostat tongue torque tossup

trenchant turnabout turnover turntable ubiquitious unanimity unanimous uncivilized unclassified uncontrollable unctuous understandable unerring ungovernable unpredictable unsearchable unsociable unsolvable upswing vengeance victual vignette voltage walleye wastebasket wasteland wattmeter weakling westernize whenever whisker worsen yardage yearling

**THIS PAGE LEFT INTENTIONALLY BLANK**

# **APPENDIX C CALCULATOR**

and the control of the control of the

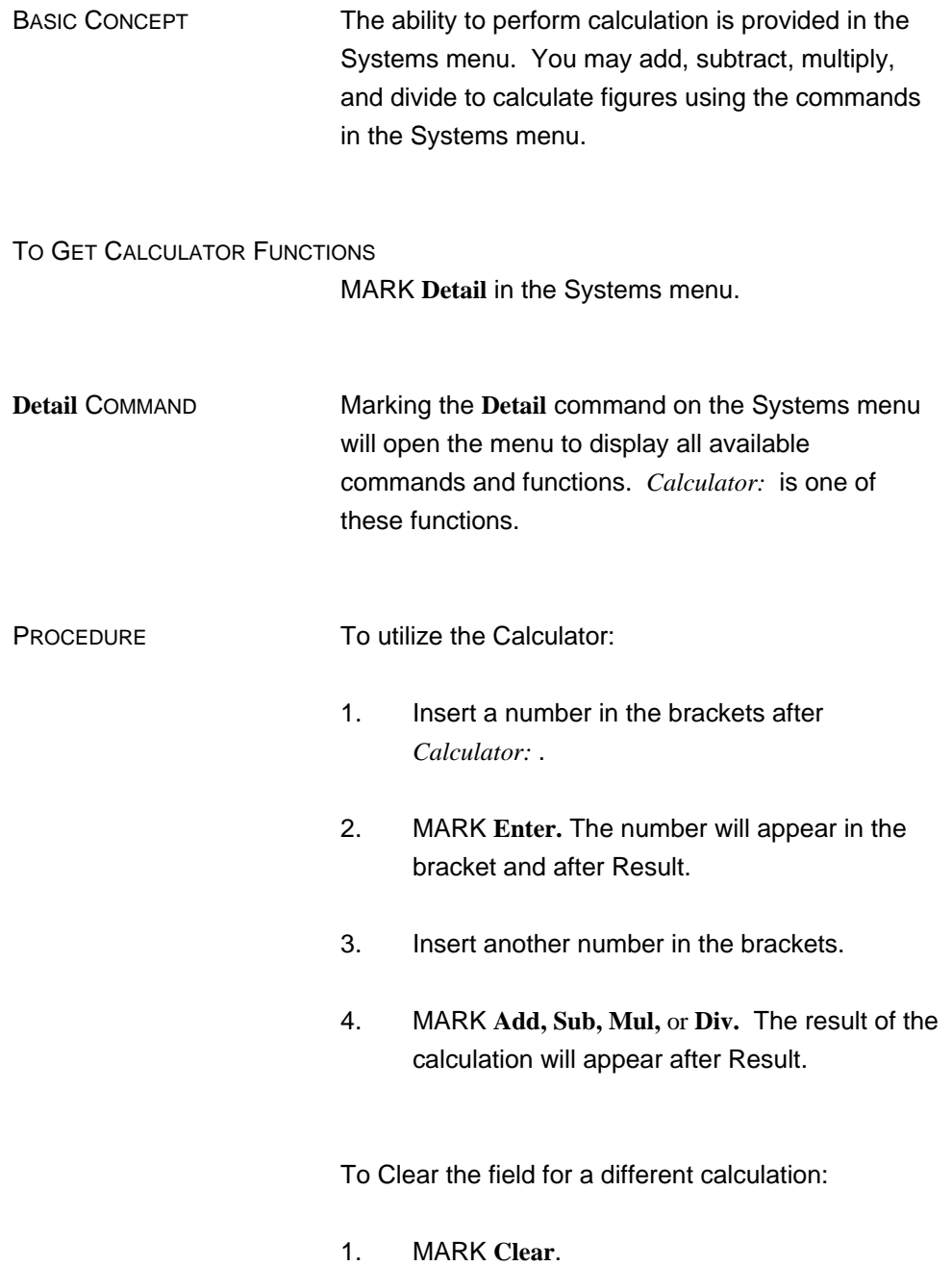